Министерство науки и высшего образования РФ Федеральное государственное бюджетное образовательное учреждение высшего образования «Сибирский государственный автомобильно-дорожный университет» (СибАДИ) Кафедра «Компьютерные информационные автоматизированные системы»

# **МЕТОДИЧЕСКИЕ УКАЗАНИЯ ДЛЯ КУРСОВОЙ РАБОТЫ ПО**

# **ДИСЦИПЛИНЕ «СЕТИ И ТЕЛЕКОММУНИКАЦИИ»**

Першина Е.Л.

Омск-2019

#### *Рецензент:* к.э.н, доц. Остринская Л.И. (СибАДИ)

Работа утверждена редакционно-издательским советом СибАДИ в качестве методических указаний.

Методические указания для курсовой работы по дисциплине «Сети и телекоммуникации» [Электронный ресурс]: методические указания / Е.Л. Першина. – Электрон. дан. – Омск : СибАДИ, 2019. – Режим доступа: . . . . . . . . . . . . . . . свободный после авторизации. – Загл. с экрана.

Разработанные методические указания для курсовой работы по дисциплине «Сети и телекоммуникации» содержат сведения об использовании сетевых технологий и технологий телекоммуникаций.

Предназначены для обучающихся по направлению подготовки 09.03.01 «Информатика и вычислительная техника».

Издание подготовлено на кафедре «Компьютерные информационные автоматизированные системы»

© ФГБОУ ВО «СибАДИ», 2019

Редактор Техническая подготовка Издание первое. Дата подписания к использованию РИО ИПК СибАДИ. 644080, т. Омск, ул. 2-я Поселковая, 1 Издательско-полиграфический комплекс СибАДИ. 644080, г. Омск, пр. Мира, 5 © ФГБОУ ВО «СибАДИ», 2019

# СОДЕРЖАНИЕ

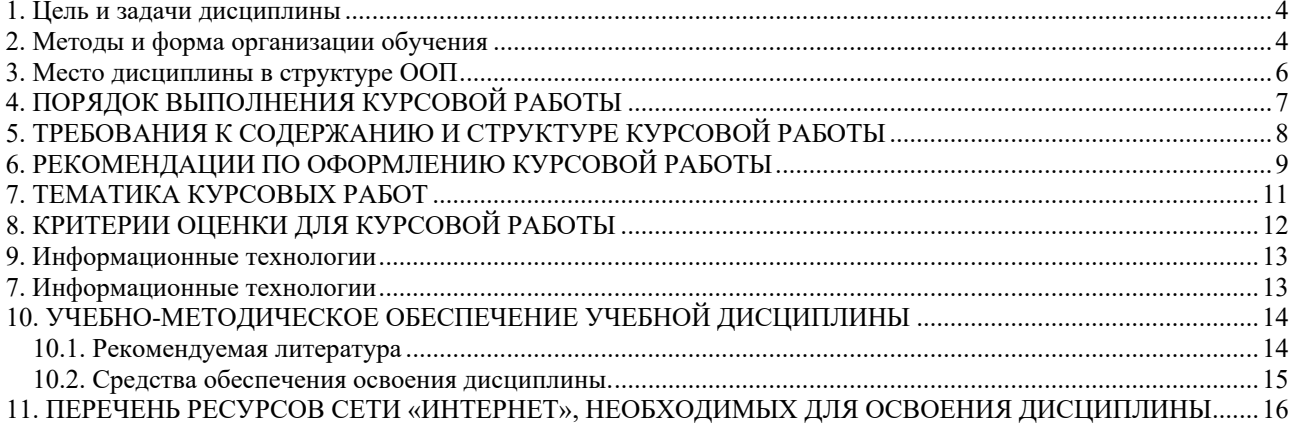

### **1. Цель и задачи дисциплины**

**Целью** изучения дисциплины «Сети и телекоммуникации» является ознакомление студентов с основами построения и принципами функционирования локальных и глобальных компьютерных сетей, сетей телекоммуникаций.

**Задачами** курса являются:

1. Освоение основных понятий компьютерных сетей и телекоммуникаций.

2. Изучение структур, принципов функционирования локальных и глобальных вычислительных сетей и телекоммуникаций.

3. Получение студентами практических навыков анализа и построения компьютерных сетей.

#### **2. Методы и форма организации обучения**

Процесс изучения дисциплины «Сети и телекоммуникации» направлен на формирование следующих компетенций:

**ОПК-4**: способностью участвовать в настройке и наладке программноаппаратных комплексов:

**знать:** устройство аппаратных средств, возможности их настройки и наладки; устройство программных компонентов, возможности их настройки и наладки; программные интерфейсы;

**уметь:** налаживать, настраивать, регулировать и выполнять опытную проверку ЭВМ, периферийного оборудования и программных средств; проверять техническое состояние и остаточный ресурс вычислительного оборудования,

**владеть**: техникой профилактических осмотров и текущего ремонта.

**ПК-2**: способностью разрабатывать компоненты аппаратно-программных комплексов и баз данных, используя современные инструментальные средства и технологии программирования.

**знать:** основные этапы разработки программ; общие принципы разработки

4

программных средств; способы оптимизации программ; принципы и виды отладки программного обеспечения; системы управления базами данных для информационных систем различного назначения;

**уметь:** разрабатывать модульные и объектно-ориентированных программы; применять инструментарий UML для проектирования программных модулей; применять CASE-системы Rational Rose для проектирования комплекса программ; разрабатывать физические схемы баз данных; разрабатывать приложения баз данных;

**владеть:** навыками написания инструкций к пользованию программным продуктом; правильного расположения операторов программы; тестирования, отладки и верификации программ; методами описания схем баз данных.

В результате изучения дисциплины бакалавр должен:

#### **знать:**

- классификацию, архитектуру, принципы построения сетей и телекоммуникаций; методы передачи данных; структуры, принципы организации и функционирования сетей передачи данных.

#### **уметь:**

- проектировать компьютерные сети организаций; иметь опыт создания, анализа и использования компьютерных сетей.

#### **владеть:**

- пониманием научно-технических проблем и перспектив развития вычислительных сетей и телекоммуникаций.

Для успешного освоения дисциплины применяются различные образовательные технологии, которые обеспечивают достижение планируемых результатов обучения согласно основной образовательной программе, с учетом требований к объему занятий в интерактивной форме.

Интерактивные формы обучения, которые используются в данном курсе, включают: «Работа в команде» и «Поисковый метод».

Для контроля освоения компетенций используются следующие формы контроля: защита курсовой работы, опрос по изучаемым разделам дисциплины, тесты.

### **3. Место дисциплины в структуре ООП**

Дисциплина «Сети и телекоммуникации» относится к циклу Б1. Для освоения дисциплины необходимы знания, полученные при изучении следующих дисциплин: Математика, Информатика, ЭВМ и периферийные устройства, Информационные технологии.

В дисциплине «Сети и телекоммуникации» получаются теоретические основы и практические навыки, при освоении которых студент способен приступить к изучению следующих дисциплин в соответствии с учебным планом: Мировые информационные ресурсы, Проектирование АСОИУ, Системы реального времени.

# **4. ПОРЯДОК ВЫПОЛНЕНИЯ КУРСОВОЙ РАБОТЫ**

Выполнение курсовой работы состоит в последовательной реализации следующих этапов:

1. изучение литературных источников по выбранному направлению исследований;

- 2. анализ вариантов решения поставленной задачи на основе изученного теоретического материала;
- 3. изложение в краткой форме основных теоретических положений, характеризующих выбранное направление исследований;
- 4. разработка подхода к решению поставленной конкретной задачи;
- 5. оформление курсовой работы в соответствии с предъявляемыми к оформлению требованиями.

Выбор темы курсовой работы осуществляется из утвержденного кафедрой перечня. Заведующий кафедрой назначает научного руководителя. После консультаций с научным руководителем разрабатывается план курсовой работы.

Помимо рекомендованной литературы возможно использование любых доступных источников. Это, в первую очередь, техническая документация, статьи в периодических изданиях и научные публикации. Их изучение в контексте выбранной темы служит расширению научно-технического кругозора, повышению качества и обоснованности использованных решений.

В процессе выполнения возможна конкретизация поставленной задачи с тем, чтобы объем работы не превысил допустимых размеров.

### **5. ТРЕБОВАНИЯ К СОДЕРЖАНИЮ И СТРУКТУРЕ КУРСОВОЙ РАБОТЫ**

Содержание курсовой работы определяется: содержанием соответствующего учебного курса; современным состоянием выбранного направления исследований; доступными литературными источниками; собранным для выполнения курсовой работы фактическим материалом.

Курсовая работа имеет следующую структуру:

- 1) титульный лист;
- 2) задание;
- 3) аннотация;
- 4) содержание;
- 5) введение (актуальность, значение темы, цель работы);
- 6) основная часть (состоящая, как правило, из двух разделов: 1 теоретические основы разрабатываемой темы; 2 – практическая часть);
- 7) заключение (выводы);
- 8) список используемой литературы;
- 9) приложения.

Во введении дается обоснование темы работы, определяется ее практическая или теоретическая значимость для специальности, формулируются цели и задачи курсовой работы, а также приводится ее краткая аннотация (количество страниц, рисунков, таблиц, приложений, литературных источников).

В теоретической части раскрывается современное состояние выбранного направления исследований со ссылками на литературные источники, а также рассматривается конкретная система, использование которой стимулировало развитие данного направления информационных технологий.

Оформление приложений выполняется по образцу приложений данных методических указаний.

В заключении в лаконичной форме подводятся итоги проделанной работы и делаются основные выводы.

В списке литературы в алфавитном порядке приводятся цитируемые литературные источники.

# **6. РЕКОМЕНДАЦИИ ПО ОФОРМЛЕНИЮ КУРСОВОЙ РАБОТЫ**

В рамках рассмотренной выше структуры курсовой работы рекомендуется использовать следующие правила оформления.

*Объем курсовой работы*: 22-30 страниц стандартного текста формата А4 (210 х 297), набранных через полтора интервала на одной стороне листа белой бумаги в текстовом процессоре *Word*. Шрифт текста должен быть четким. Размер шрифта – 14 пунктов.

*Поля*: левое – 25-30 мм, правое - 10 мм, верхнее -20 мм, нижнее - 25 мм. Абзацный отступ должен быть одинаковым и равным 1,25-1,27 см (равен одному нажатию клавиши Tab).

*Титульный лист* оформляется по образцу, приведенному в приложении.

Каждый раздел (глава) начинаются с нового листа. Каждый параграф (подзаголовок) отделяются от текста двумя интервалами.

Все *страницы* курсовой работы, включая иллюстрации и приложения, нумеруются по порядку от титульного листа до последней страницы без пропусков и повторений. Первой страницей является титульный лист, оформленный в соответствующем порядке (см. приложение 1), номер страницы на нем не ставится. На последующих страницах порядковый номер печатается в середине верхнего края страницы или в правом верхнем углу.

За титульным листом следует страница с указанием содержания (оглавления) работы в соответствии с ее планом и рубрикацией в тексте.

*Иллюстрации* (кроме таблиц) обозначаются словом «Рисунок» и нумеруются последовательно арабскими цифрами в пределах раздела (главы).

Номер рисунка и его наименование размещают ниже самого рисунка, подрисуночная подпись выравнивается по центру строки.

Если в работе приведена одна иллюстрация, то ее не номеруют и слово «Рисунок» не пишут.

*Таблицы* нумеруют последовательно арабскими цифрами в пределах раздела (главы). Каждой таблице предшествует заголовок таблицы, который помещается перед таблицей с выравниванием по центру текста. Заголовок начинается со слова

9

«Таблица» с указанием номера этой таблицы, состоящего из номера раздела и порядкового номера таблицы, далее следует текстовая часть заголовка, например:

Таблица 2.3

Точка в конце заголовка таблицы и подрисуночной подписи не ставится. Таблицу размещают после первого упоминания о ней в тексте таким образом, чтобы читать ее можно было без поворота работы или с поворотом по часовой стрелке. Ссылка на таблицу по ходу текста выполняется так: в табл. 2.3 приводятся данные о…, при повторной ссылке – см. табл. 2.3.

Примечания к таблицам, иллюстрациям или пунктам и подпунктам текста размещают непосредственно после пункта, подпункта, таблицы, иллюстрации, к которым они относятся, и печатают с прописной буквы с абзацного отступа. Слово «Примечание» следует печатать с абзацного отступа жирным шрифтом.

Ссылки на разделы, подразделы, пункты, подпункты, иллюстрации, таблицы, формулы, уравнения, перечисления, приложения, на литературные источники следуют указывать порядковым номером, например: «… в разделе 4», «… по пункту 3.3.4», «… в подпункте 2.3.41, перечисление 3», «…по формуле (3)», «… в уравнении (2)»,-«... на рисунке 8», «... в приложении 6», «... в работе [2]».

Если в работе одна иллюстрация, таблица, формула, уравнение, или приложение следует при ссылках писать «на рисунке», «в таблице», «по формуле», «в уравнении», «в приложении».

Пояснение значений символов и числовых коэффициентов следует приводить непосредственно под формулой в той же последовательности, в которой даны в формуле. Значение каждого символа и числового коэффициента следует давать с новой строки. Первую строку пояснения начинают со слова «где» без двоеточия.

Формулы в работе следует нумеровать порядковой нумерацией в пределах всей работы арабскими цифрами в круглых скобках в крайнем правом положении на строке. Если в работе только одна формула или уравнение, их не нумеруют.

10

# **7. ТЕМАТИКА КУРСОВЫХ РАБОТ**

### **Примерная тематика курсовых работ:**

- 1. Проектирование ЛВС организации, расположенной в двух зданиях.
- 2. Проектирование беспроводной сети Wlan.
- 3. Программное обеспечение мониторинга и диагностики ЛВС.
- 4. Проектирование и организация корпоративной компьютерной сети.
- 5. Моделирование работы ЛВС.
- 6. Оценивание характеристик ЛВС.
- 7. Проектирование системы диагностики отказов ЛВС.

# **8. КРИТЕРИИ ОЦЕНКИ ДЛЯ КУРСОВОЙ РАБОТЫ**

Оценка «**отлично**» ставится, если выполнены все требования к написанию и защите КР: обозначена проблема и обоснована её актуальность, сделан краткий анализ различных точек зрения на рассматриваемую проблему и логично изложена собственная позиция, сформулированы выводы, тема раскрыта полностью, выдержан объём, соблюдены требования к внешнему оформлению, даны правильные ответы на дополнительные вопросы.

Оценка «**хорошо**» – основные требования к КР и ее защите выполнены, но при этом допущены недочёты. В частности, имеются неточности в изложении материала; отсутствует логическая последовательность в суждениях; не выдержан объём КР; имеются упущения в оформлении; дополнительные вопросы при защите даны неполные ответы.

Оценка «**удовлетворительно**» – имеются существенные отступления от требований к КР. В частности: тема освещена лишь частично; допущены фактические ошибки в содержании КР или при ответе на дополнительные вопросы; во время защиты отсутствует вывод.

Оценка «**неудовлетворительно**» – тема КР не раскрыта, обнаруживается существенное непонимание проблемы.

### **9. Информационные технологии**

#### **7. Информационные технологии**

При осуществлении образовательного процесса используется следующее программное обеспечение:

1. GPSS World student version (Бесплатная образовательная версия)

2. MATLAB + Simulink 2009b (лицензия 613811 (03.03.2010)

3. MicroCap 11 student version (limited) (Без договора, свободно распространяемое ПО)

4. MS Office Профессиональный плюс 2007 (лицензия 4242631 (05.07.2007)

5. MS SQL Server Management Studio 2017 (Без договора, свободно распространяемое ПО)

- 6. MS Visio Professional 2010 (1204031219 (Подписка MS Imagine)
- 7. StarUML 1.0 (Стандартная общественная лицензия GNU (GPL)
- 8. Visual Studio Community (Без договора, свободно распространяемое ПО)
- 9. Windows 10 Professional (лицензия 1204031219 (Подписка MS Imagine)

Реализация компетентностного подхода предусматривает использование в учебном процессе интерактивных форм проведения занятий. Основными образовательными технологиями, используемыми в обучении по дисциплине «Технологии Cisco», являются: технологии активного и интерактивного обучения (разбор конкретных ситуаций, просмотр и обсуждение видеопрезентаций, индивидуальная работа и работа в малых группах; технологии проблемного обучения (практические задания и вопросы проблемного характера). Главный акцент при изучении дисциплины делается на практическую часть – освоение технологии и методов проектирования информационных систем применительно к реальным объектам.

# **10. УЧЕБНО-МЕТОДИЧЕСКОЕ ОБЕСПЕЧЕНИЕ УЧЕБНОЙ ДИСЦИПЛИНЫ**

### *10.1. Рекомендуемая литература* **10.1.1. Основная литература**

1. **Замятина, О. М.** Вычислительные системы, сети и телекоммуникации. Моделирование сетей: учебное пособие для магистратуры / О. М. Замятина. — М.: Издательство Юрайт, 2018. — 159 с. — (Серия: Университеты России). — ISBN 978-5-534-00335-2. — Режим доступа : www.biblioonline.ru/book/3A1BBC90-1F94-4581-A4A3-8181BD9032BC.

#### **10.1.2. Дополнительная литература**

1. **Дибров, М. В.** Сети и телекоммуникации. Маршрутизация в ip-сетях в 2 ч. Часть 1 : учебник и практикум для академического бакалавриата / М. В. Дибров. — М. : Издательство Юрайт, 2018. — 333 с. — (Серия : Бакалавр. Академический курс). — ISBN 978-5-9916-9956-3. — Режим доступа : www.biblio-online.ru/book/A1108A1F-2790-403D-A480-06B166867AA5.

2. **Дибров, М. В.** Сети и телекоммуникации. Маршрутизация в ip-сетях в 2 ч. Часть 2 : учебник и практикум для академического бакалавриата / М. В. Дибров. — М. : Издательство Юрайт, 2018. — 351 с. — (Серия : Бакалавр. Академический курс). — ISBN 978-5-9916-9958-7. — Режим доступа: www.biblio-online.ru/book/B4F3CE8E-BB0C-4FFF-A7E7-54B864F39AA5.

3. Сети и телекоммуникации: учебник и практикум для академического бакалавриата / **К. Е. Самуйлов** [и др.]; под ред. И. А. Шалимова. — М. : Издательство Юрайт, 2018. — 363 с. — (Серия : Бакалавр. Академический курс). — ISBN 978-5-534-00949-1. — Режим доступа : www.biblioonline.ru/book/62D90F22-24F9-44CF-8D1F-2F1D739047C2.

# *10.2. Средства обеспечения освоения дисциплины.*

Мультимедийный обучающий комплекс

# **11. ПЕРЕЧЕНЬ РЕСУРСОВ СЕТИ «ИНТЕРНЕТ», НЕОБХОДИМЫХ ДЛЯ ОСВОЕНИЯ ДИСЦИПЛИНЫ**

1. Официальный сайт «Библиотека ГОСТов и нормативных документов» http://libgost.ru/ (дата обращения: 20.08.2014).

2. Интернет-Университет Информационных Технологий http://www.intuit.ru/ курс «Сети и телекоммуникации»: http://www.intuit.ru/department/itmngt/designis/ (дата обращения: 20.08.2014).

3. Компания "Интерфейс"http://www.interface.ru/ (дата обращения: 20.08.2014).

### **Приложение 1. Общий вид титульного листа**

#### МИНИСТЕРСТВО НАУКИ И ВЫСШЕГО ОБРАЗОВАНИЯ РФ

Федеральное государственное бюджетное образовательное учреждение

высшего образования

«Сибирский государственный автомобильно-дорожный университет»

(СибАДИ)

### **КУРСОВАЯ РАБОТА**

по дисциплине «Сети и телекоммуникации»

на тему

**«**\_\_\_**»**

Выполнил: ст. группы №

Проверил:

#### **Приложение 2**  МИНИСТЕРСТВО НАУКИ И ВЫСШЕГО ОБРАЗОВАНИЯ РФ

Сибирский автомобильно-дорожный университет (СибАДИ)

# «УТВЕРЖДАЮ»

Зав. кафедрой КИАС

Першина Е.Л.

### ЗАДАНИЕ

### на курсовую работу

по дисциплине «Сети и телекоммуникации»

студенту группы АСб15-И1

Тема: «\_\_\_»

Требования к содержанию пояснительной записки

1. Обзор методов решения данной задачи

2. Руководство пользователя

3. Пример работы программы

Дата выдачи задания « » 20 года Руководитель курсовой работы Срок сдачи работы «\_\_»\_\_\_\_\_\_ 20\_\_ года Задание принял к исполнению

Омск-2018